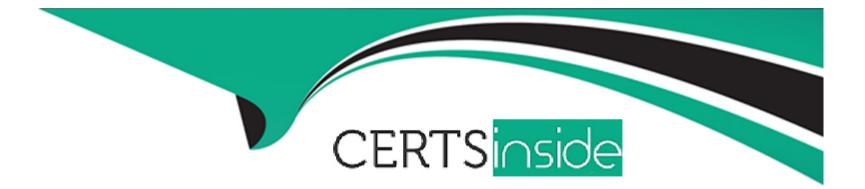

# **Free Questions for ACA-BigData1 by certsinside**

## Shared by Velazquez on 15-04-2024

**For More Free Questions and Preparation Resources** 

**Check the Links on Last Page** 

### **Question 1**

#### **Question Type:** MultipleChoice

MaxCompute Tunnel provides high concurrency data upload and download services. User can use

the Tunnel service to upload or download the data to MaxCompute. Which of the following descriptions

about Tunnel is NOT correct:

Score 2

#### **Options:**

A- MaxCompute Tunnel provides the Java programming interface for usersB. MaxCompute provides two data import and export methods: using Tunnel Operation on the console directly or using TUNNEL written with java

C- If data fails to be uploaded, use the restore command to restore the upload from where it was interrupted

**D-** Tunnel commands are mainly used to upload or download data. They provide the following functions: upload, download, resume, show, purge etc.

#### Answer:

### **Question 2**

#### **Question Type:** MultipleChoice

DataService Studio in DataWorks aims to build a data service bus to help enterprises centrally

manage private and public APIs. DataService Studio allows you to quickly create APIs based on data

tables and register existing APIs with the DataService Studio platform for centralized management and

release. Which of the following descriptions about DataService Studio in DataWorks is INCORRECT?

Score 2

#### **Options:**

A- DataService Studio is connected to API Gateway. Users can deploy APIs to API Gateway with oneclick.

**B-** DataService Studio adopts the serverless architecture. All you need to care is the query logic of APIs, instead of the infrastructure such as the running environment.

**C-** To meet the personalized query requirements of advanced users, DataService Studio provides the custom Python script mode to allow you compile the API query by yourself. It also supports multi-table association, complex query conditions, and aggregate functions.

**D-** Users can deploy any APIs created and registered in DataService Studio to API Gateway for management, such as API authorization and authentication, traffic control, and metering

#### **Answer:**

С

### **Question 3**

**Question Type:** MultipleChoice

Which node type in DataWorks can edit the Python code to operate data in MaxCompute?

Score 2

#### **Options:**

A- PyODPS

B- ODPS MR Node

C- ODPS Script Node

А

### **Question 4**

**Question Type:** MultipleChoice

You are working on a project where you need to chain together MapReduce, Hive jobs. You also

need the ability to use forks, decision points, and path joins. Which ecosystem project should you use to

perform these actions?

Score 2

| Options: |  |  |
|----------|--|--|
| A- Spark |  |  |
| B- HUE   |  |  |

#### C-Zookeeper

D- Oozie

#### Answer:

D

### **Question 5**

**Question Type:** MultipleChoice

Your company stores user profile records in an OLTP databases. You want to join these records with

web server logs you have already ingested into the Hadoop file system. What is the best way to obtain

and ingest these user records?

Score 2

#### **Options:**

A- Ingest with Hadoop streaming

- **B-** Ingest using Hive
- **C-** Ingest with sqoop import
- D- Ingest with Pig's LOAD command

#### С

### **Question 6**

#### **Question Type:** MultipleChoice

\_\_\_\_\_ instances in E-MapReduce are responsible for computing and can quickly add computing

power to a cluster. They can also scale up and down at any time without impacting the operations of the

cluster.

Score 2

#### **Options:**

A- Task

B- Gateway

C- Master

D- Core

#### Answer:

С

### **Question 7**

**Question Type:** MultipleChoice

Where is the meta data(e.g.,table schemas) in Hive?

Score 2

#### **Options:**

A- Stored as metadata on the NameNode

- B- Stored along with the data in HDFS
- C- Stored in the RDBMS like MySQL
- D- Stored in ZooKeeper

#### С

### **Question 8**

#### **Question Type:** MultipleChoice

DataV is a powerful yet accessible data visualization tool, which features geographic information

systems allowing for rapid interpretation of data to understand relationships, patterns, and trends.

When a DataV screen is ready, it can embed works to the existing portal of the enterprise through

Score 2

**Options:** 

- A- URL after the release
- B- URL in the preview
- C- MD5 code obtained after the release
- **D-** Jar package imported after the release

### **To Get Premium Files for ACA-BigData1 Visit**

https://www.p2pexams.com/products/aca-bigdata1

For More Free Questions Visit

https://www.p2pexams.com/alibaba/pdf/aca-bigdata1

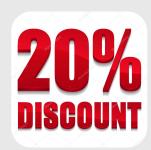